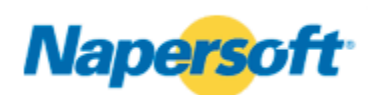

# **Napersoft zCCM Doc 5.2 for Dynamic Documentation Management**

# and the same of the same of the same **Key Benefits**

- Increases user/programmer productivity when creating and maintaining documentation, manuals, books and reports
- Eliminates costly editing steps
- Provides a much faster response to changes in documentation
- **•** Eliminates embarrassing and costly mistakes in content
- Uses a mark up language inserted within a Napersoft Word document to automatically produce quality looking documents

## **Contact us today for more information:**

#### **1-800-380-1000 USA 1-630-420-1515 International**

Napersoft Headquarters: Napersoft, Inc. 40 Shuman Boulevard Naperville, IL 60563 USA

<u>www.napersoft.com</u><br>Tollfree: 1-800-380-1000<br>Direct: 1-630-420-1515 Fax: 1-630-420-0354 Email: info@napersoft.com [Subscribe to Our Email List](http://www.napersoft.com/about-us/email.htm)

Napersoft Federal: Direct: 1-703-962-1151 Fax: 1-703-962-1154

Napersoft is a registered trademark of Napersoft, Inc. All other trademarks are trademarks or registered trademarks of their respective companies.

References in this publication to Napersoft products or services do not imply that Napersoft intends to make them available in all countries in which Napersoft operates.

#### **Overview**

Napersoft zCCM Doc 5.2 is a Customer Communications Management (CCM) publishing system for the enterprise. It enhances user productivity in creating and maintaining documentation, manuals, books and reports by eliminating embarrassing errors and costly, time-consuming editing steps. The software also facilitates a much quicker response to document changes.

zCCM Doc runs on your IBM z/OS or plug-compatible zSeries mainframe computer with 3270 terminals and/or plug compatible personal computer.

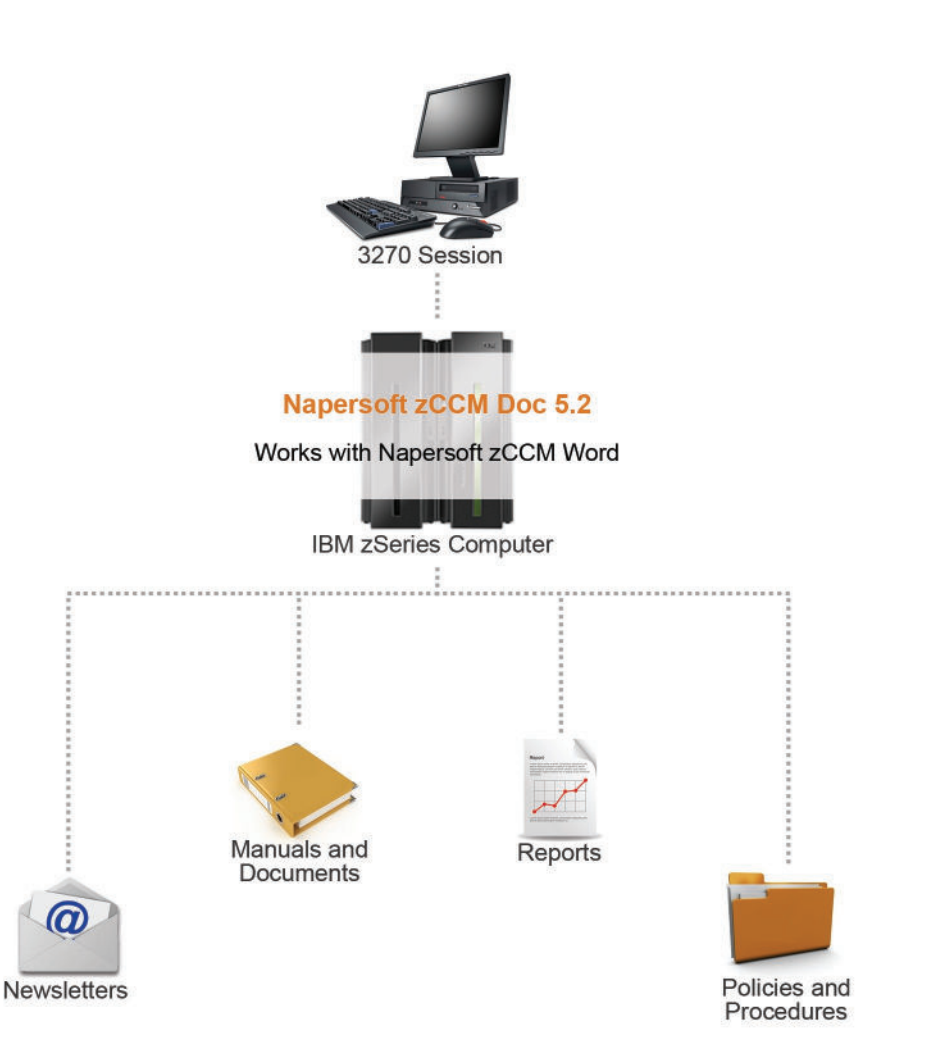

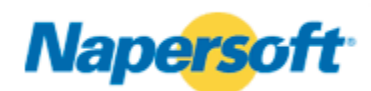

# **Napersoft zCCM Doc 5.2 for Dynamic Documentation Management**

# and the contract of the contract of **Key Functionalities**

#### **Table of Contents**

- Automatically produced online
- Simple marking for each Table of Contents location
- Specific level of Table of Contents entries (1-9)
- Print before Page  $(0 = First/1 -$ 99,999.9.9)
- Fill character (any characters, except edit screen control characters)
- Spaces indented between chapter entries (0-9)
- Chapter numbering (yes or no)
- Revise Table of Contents after automatically produced
- Roman numeral page numbering
- Headers and footers automatically produced

#### **List of Appendices and Figures**

- Automatically produced online
- Printed after Table of **Contents**

#### **Index**

- Automatically produced online
- Simple marking for each Index location
- **Specify level of Index entries**  $(1 or 2)$
- Print after Page (0=Last/1- 99,9999.9.9)
- Number of columns (1 or 2)
- Spaces indented between group entries (0-9)
- Chapter numbering (yes or no)
- Revise Index after automatically produced
- Specify text to be in Index without printing in text
- Headers and footers automatically produced

#### **Referencing**

- Automatically maintains all reference pointers to correct page when edited using Napersoft zCCM Word
- Reference by page or counter (up to 9 counters)

# **Functionality Overview**

Napersoft zCCM Doc 5.2 automatically produces presentation quality OnDemand content personalization in documents, books, manuals and reports.

zCCM Doc operates on IBM z/OS Versions 1.11 to 1.13 (and above) zSeries mainframe and plug-compatible computers. zCCM Doc also requires CICS Transaction Server for z/OS Versions 3.1 to 5.1 (and above). All mainframe environments require an IBM 3270 or plug-compatible personal computer, printer and disk. Content libraries are stored in VSAM files.

Can be installed by the customer or by Napersoft Professional Services staff on a fee basis.

### **Software (cartridge or electronic download) includes:**

- Object code
- Sample CICS entries

## **Documentation includes:**

- Napersoft zCCM Doc for z/OS User Guide
- Napersoft zCCM Word/Merge/Doc for z/OS Programming Guide
- Napersoft zCCM Document Platform for z/OS Installation Guide

## **Prerequisites:**

Napersoft zCCM Word 5.2